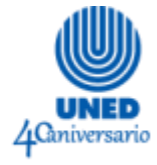

# **SISTEMA GENERADOR DE CÓDIGOS QR PARA UNA UNIVERSIDAD A DISTANCIA**

Romy Ulate Paniagua<sup>1</sup> Marco Sánchez Mora<sup>2</sup>

#### **Resumen**

Este trabajo presenta los resultados de una investigación realizada con los usuarios de un sistema generador de códigos QR, con el objetivo de establecer las mejoras didácticas y de usabilidad necesarias para que sea de utilidad en la Universidad Estatal a Distancia de Costa Rica (UNED). Mediante las técnicas de grupos focales y pruebas de usuario, se obtuvieron resultados con información sobre las actualizaciones necesarias para favorecer el uso educativo de esta plataforma. También se establecieron las guías de uso didáctico y administrativo. En el futuro, se recomienda que la Universidad cuente con su propia herramienta lectora de códigos QR; asimismo, que se les brinde a los estudiantes acceso a la generación de códigos.

#### **Palabras clave**

Tecnología educacional, material didáctico, programa informático educativo, código, educación a distancia.

m xviicongresointernacional.uned.ac.cr | ∞ xvllcongresouned@uned.ac.cr

<sup>1</sup> Licenciada en Ingeniería Informática y Desarrollo de Aplicaciones Web, Universidad Estatal a Distancia, Costa Rica, rulatep@uned.ac.cr

<sup>2</sup> Máster en Tecnología e Informática Educativa, Universidad Estatal a Distancia, Costa Rica, msanchezm@uned.ac.cr

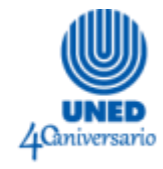

#### **Abstract**

This paper presents the results of a research carried out with the users of a QR code generation system, with the objective of establishing the didactic and usability improvements necessary to be useful in the Distance State University of Costa Rica. Using focus group techniques and user tests, results were obtained with information on the necessary updates to favor the educational use of this platform. Also, the didactic and administrative guides were established. In the future, it is recommended that the university has its own QR code reader tool, as well as providing access to code generation for students.

#### **Keywords**

Educational technology, teaching materials, educational software, codes, distance education.

### **1. Problema de estudio**

La presente investigación cumple como objeto la adaptación de un entorno para la generación de códigos QR para que la Universidad Estatal a Distancia (UNED) de Costa Rica cumpla con las necesidades académicas de una casa de enseñanza superior que responde a un modelo de educación a distancia. Se toma como punto de partida un desarrollo básico, a partir del *software* libre QRMAN (Pelister, 2012), que fue mejorado para que se integre con las herramientas existentes en la Institución.

Se pretende mejorar la plataforma mencionada tanto desde un punto de vista de usabilidad como desde un punto de vista educativo, y de ese modo especificar las actualizaciones necesarias en la interfaz y en los complementos educativos que se deben ofrecer para que dicha aplicación sea de provecho en la Universidad.

Esta investigación se realiza en la UNED de Costa Rica, en la cual, la Dirección de Producción de Materiales Didácticos (DPMD) ha detectado la necesidad de incorporar

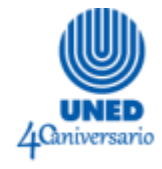

códigos QR en sus recursos educativos; por ende, se reconoce la oportunidad de que sea utilizada por las demás dependencias en sus actividades académicas.

## **2. Justificación**

En la UNED, se ha experimentado en las unidades didácticas con el uso de códigos QR en reiteradas ocasiones; así lo manifiesta Sandoval (2016) en un estudio realizado con el equipo de productores académicos del Programa de Producción de Material Didáctico Escrito (PROMADE) de la DPMD. Asimismo, Sandoval (2016) recomienda que su uso se amplíe a los encargados de cátedra de la universidad para que se utilice en el proceso educativo, tanto en las orientaciones académicas, en las guías de trabajo de giras o en los materiales de laboratorio.

La dirección de la DPMD ha manifestado en reiteradas ocasiones (DPMD, 2016; y DPMD, 2017a) la necesidad de utilizar los códigos QR para lograr la integración de los recursos digitales producidos en esa dependencia, específicamente en las unidades didácticas, que normalmente se distribuyen de forma impresa. Además, se ha planteado la necesidad de contar con una herramienta controlada por la Universidad que permita el soporte futuro de los códigos utilizados y, de ese modo, evitar errores en la lectura de los códigos, como ha sucedido con herramientas de terceros.

Asimismo, la dirección de la DPMD ha solicitado que la aplicación desarrollada por el Programa de Producción Electrónica Multimedial (PEM) sea mejorada y socializada con el aporte de los demás programas de la DPMD y la Universidad (DPMD, 2017); tal situación se aprovecharía no solamente para mejorar la herramienta desde la usabilidad, sino igualmente desde la propuesta educativa que ofrece.

Finalmente, para el PEM el hecho de contar con una herramienta generadora de códigos QR es una gran oportunidad para favorecer la visibilización de los materiales digitales producidos por ese programa, lo mismo que para ampliar la oferta de herramientas web que se le ofrece al sector académico de la UNED.

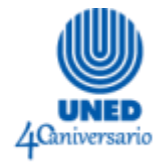

## **3. Fundamentación teórica**

El primero de los conceptos que se debe explicar en la presente investigación es el uso de códigos QR en educación, así como dichos códigos en sí mismos.

#### **Códigos QR en educación**

Los códigos QR (código de respuesta rápida por sus siglas en inglés) fueron creados por la empresa japonesa Denso Wave para el control de inventarios en 1994 (Denso Wave Inc., 2014). Contienen información codificada en una imagen de dos dimensiones y se descodifican con una aplicación y la cámara de un teléfono móvil. Algunas aplicaciones para la lectura de los códigos son: QR Code Reader para Android (Scan Tools, 2016) y QR Code Reader para iOS (Scan Inc., 2016). La información se almacena en la imagen por medio de una matriz de cuadros negros y blancos, llamados módulos. Además, se utilizan tres cuadrados para orientar la captura de la información (Sandoval, 2016).

Existen seis tipos o versiones de códigos QR: Modelo 1, Modelo 2, Micro, iQR, SQRC y Frame. El Modelo 2 amplía las capacidades del Modelo 1, ya que se incrementa de 73x73 módulos a 177x177 módulos. Este aumento le permite al Modelo 2 almacenar 7089 dígitos. Los otros tipos de códigos QR son más especializados y, entre otras funciones, permiten modificar su apariencia o restringir su lectura (Denso Wave Inc., 2014). Para este proyecto de la UNED, se utiliza el Modelo 2 de códigos QR, puesto que permite la mayor cantidad de información y es de fácil lectura.

Estos códigos son versátiles: su uso depende del tema y del entorno en los que sean utilizados. En educación, Sandoval (2016) reconoce que los códigos QR sirven para vincular los contenidos educativos en papel con otros recursos digitales en internet. Se pueden usar para añadir información adicional, baterías de preguntas, dar acceso a foros de discusión, proporcionar demostraciones, mostrar mapas o coordenadas y vincular con contenidos multimedia. Además, la autora explica que en la

4

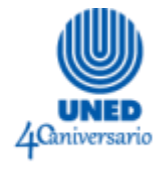

UNED ya se han utilizado en las unidades didácticas para direccionar a los estudiantes hacia programas de radio, videos en Youtube, sitios web con información adicional, entre otros recursos.

Por su parte, Rikala y Kankaanranta (2014) explican que los códigos QR ofrecen una forma eficiente y flexible de que los estudiantes obtengan acceso a recursos digitales de forma ubicua (desde cualquier lugar). Los códigos pueden guiar a los estudiantes en los procesos de autorregulación de su aprendizaje. Además, los profesores pueden ofrecerles información a los estudiantes sobre cómo realizar sus asignaciones y aportarles información adicional sobre el uso de equipo de laboratorios o tecnológico, por ejemplo.

De forma similar, León-Moreno y Caldera-Serrano (2013) explican que los códigos QR se utilizan en las bibliotecas de varios países para comunicar información sobre las actividades que realizan, para ofrecer información adicional en las tapas de revistas y diarios y vincular estos documentos físicos con sus versiones digitales, para ofrecer explicaciones sonoras de las colecciones disponibles y para enriquecer la información del catálogo general accesible para los usuarios.

Asimismo, Hau, Siraj, Alias, Rauf, Zakaria, y Darusalam (2013) plantean que el uso de los códigos QR puede ser considerado parte de lo que se ha llamado *mobile learning* (aprendizaje móvil); existen investigaciones acerca de esta tendencia de aprendizaje, que indican que los contenidos digitales asociados con entornos de aprendizaje auténtico tienden a mejorar el interés, la motivación y los logros de los estudiantes. De esta forma, el uso de códigos QR es una tecnología promisoria que ofrece velocidad y prontitud de acceso a recursos multimedia educativos, informativos y otros servicios.

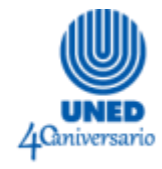

#### **Usabilidad**

Otro concepto importante para la presente investigación es el término usabilidad. Como parte de los objetivos de este estudio, se contempla la necesidad de mejorar la aplicación generadora de códigos QR para que sea fácil de comprender y utilizar.

De acuerdo con Pintos Fernández (2014), el término usabilidad hace referencia a la facilidad con la que se pueden utilizar herramientas, objetos o interfaces computacionales. Este autor, citando a Jakob Nielsen, explica que en la web la usabilidad es un atributo de calidad que ayuda a determinar la facilidad de uso de las interfaces de usuario (p. 104).

Asimismo, Pintos Fernández (2014) cita la norma ISO que la define y reconoce que "la usabilidad es el grado en que un producto puede ser usado por usuarios específicos, para alcanzar objetivos determinados, con eficacia, eficiencia y satisfacción, en un contexto de uso específico" (p. 104).

De esta forma, tanto Pintos Fernández (2014) como Sauro y Lewis (2012) explican la importancia de las pruebas de usuario como herramienta para la mejora de la usabilidad de las aplicaciones, ya que aun cuando sea diseñada y desarrollada por expertos, al realizar estas pruebas, siempre pueden surgir datos importantes de desarrollo para las interfaces, brindados por los usuarios específicos o finales.

Como parte de estas verificaciones de mejoramiento, se le puede pedir al usuario que exprese en voz alta sus pensamientos cuando se realiza la prueba, a fin de averiguar sus impresiones cuando se cometen errores o hay aciertos con el sistema.

## **4. Metodología**

Para llevar a cabo la investigación, la metodología siguió un enfoque cualitativo. Como lo plantean Hernández, Fernández y Baptista (2010), se desea obtener datos a partir de la opinión, las situaciones, las interacciones y las conductas observadas, en

■ xviicongresointernacional.uned.ac.cr | ■ xvllcongresouned@uned.ac.cr

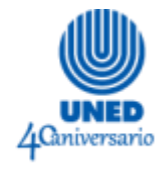

aras de seguir un proceso inductivo y establecer posibles recomendaciones para la mejora de la plataforma QR UNED.

En este estudio se aplicaron dos técnicas de recolección de datos muy comunes en el desarrollo de aplicaciones informáticas: los grupos de discusión y las pruebas de usuario. Como se preveía no solamente mejorar la aplicación en términos de su usabilidad, sino también en su propuesta educativa para el uso de los QR, se decidió implementar ambas técnicas.

Primero, se conformaron cinco grupos de discusión con diferentes funcionarios de la Universidad, seleccionados con el criterio del uso que se hará de la herramienta. Para la participación en estos grupos, se efectuó una convocatoria a los productores de los cinco programas de la DPMD. De acuerdo a su respuesta, se distribuyeron los grupos por programa.

Además, se invitó a algunos encargados de cátedra, con quienes ya se habían realizado producciones de materiales educativos en la DPMD. En total, se contó con una participación de 57 personas en los grupos de discusión.

Con estos grupos, el objetivo era tener claridad de cómo se construía, a partir de la interacción del grupo, esquemas o perspectivas de las necesidades de la plataforma, tanto desde la usabilidad como de las recomendaciones de enfoque pedagógico (Hernández, Fernández y Baptista, 2010). Estas sesiones, así como lo recomienda Cresswell (2013), fueron guiadas por un instrumento semiestructurado de preguntas; además, se grabaron y transcribieron para su correspondiente análisis.

En el caso de las pruebas de usuario, siguiendo la recomendación de Sauro y Lewis (2012), se realizaron en sesiones en las que se observó y se interactuó con los usuarios de la aplicación, mientras realizaban algunas tareas típicas de la herramienta. En estos casos, al igual que con los grupos, se siguió la instrucción de Cresswell (2013) con el tratamiento de los datos cualitativos: las sesiones fueron grabadas y transcritas para su

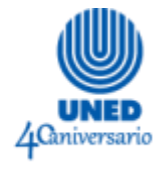

análisis. En estos casos, también se grabó video de la pantalla utilizada por los usuarios para observar la forma en que se interactuaba con la aplicación.

Para la realización de las pruebas de usuario se invitó por correo electrónico y de forma abierta a los posibles usuarios de la herramienta. Se contó con la participación de siete personas.

### **5. Análisis de resultados**

Como se detalló en el apartado anterior, la recolección de resultados se realizó en dos ambientes de trabajo: grupos focales y pruebas de usuario individuales. El presente análisis se realizará desde un enfoque cualitativo con respecto a los conocimientos previos y a los obtenidos durante el trabajo de investigación.

#### **Grupos focales**

En los grupos focales, existía el conocimiento previo de lo que son los códigos QR, pero muchos de los participantes no se habían preguntado cómo usarlos en su trabajo. Cuando se les cuestionó sobre ese tema específico, surgieron tres grupos de personas, según sus reacciones:

- Las que de inmediato supieron cómo aplicarlos en sus labores y brindaron ejemplos explícitos.
- Las que no tenían muy claro cómo aplicarlos.
- Las que tenían miedo de que el uso de esta herramienta estuviera siendo sobrevalorado, que al final se usará solo porque fuera algo nuevo en la institución o que se aplicará para todo, aunque no fuera necesario.

A pesar de las diferentes reacciones, la discusión se llevó a cabo de una forma amena y colaborativa. En todas las ocasiones, los presentes expusieron ideas nuevas y reveladoras para el presente trabajo de investigación.

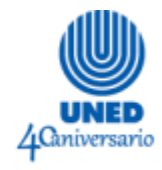

Durante las sesiones se recalcó la importancia de que QR UNED es una herramienta propia de la universidad que no tiene anuncios o mensajes externos. Esto le da el control a la Institución sobre los códigos o las URLs cortas creadas y no a un tercero. Se tiene, además, seguridad en el contenido que se incluye porque los usuarios son funcionarios y queda registrado quién creó el QR. Asimismo, se expuso que el funcionario se autogestiona, y puede crear todos los códigos QR y URLs cortas que necesite.

Otro tema que se comentó ampliamente fue que la Universidad promueve la ideología de ofrecerle al estudiante la misma información de maneras diferentes. Esta estrategia de la redundancia, a la hora de revisar la misma información, puede ser aplicada con el uso de los códigos QR. Aun así, otros participantes exponían que esa redundancia de la información debía ir ligada explícitamente a dos puntos importantes: el reforzamiento de la materia (información complementaria no evaluable o repaso de temas previos) y la respuesta a consultas.

Se dio énfasis a que todos aprendemos de manera diferente y que los estudiantes a distancia necesitan muchas más alternativas que un estudiante presencial. Siempre debemos recordar que la UNED es una universidad a distancia; que usa medios tecnológicos; que actualmente los alumnos no tienen la noción de un mundo sin internet; y que, muchas veces, la aplicación académica de la tecnología depende de la imaginación del tutor.

Se exteriorizó el temor de usar muchos códigos QR en un material, puesto que podría volverse cansado para el estudiante. De ahí surgió la pregunta: ¿cuál criterio se debe valorar para incluir un código QR dentro de un material didáctico? No se puede incorporar todo un material completo dentro de un QR porque hay que pensar en los estudiantes que no tienen los medios para leerlo. El contenido del QR debe ser información opcional, que aumenta lo que no es posible ofrecer de forma analógica. Pero siempre se debe tener pendiente que la unidad didáctica debe ser autosuficiente.

■ xviicongresointernacional.uned.ac.cr | ■ xvllcongresouned@uned.ac.cr

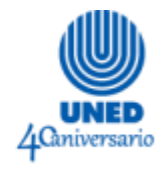

A los participantes se les realizaron las siguientes preguntas: ¿para qué se podrían usar los códigos QR en la UNED? y ¿cómo aplicaría los códigos QR en su trabajo? Ellos mismos definieron que los usos dentro de la Institución se podrían dividir en dos: administrativos y académicos. Por eso mismo, los datos recolectados se agruparon según los dos tipos de usos para los QR en la UNED.

Tanto los usos administrativos como académicos, mencionados por los grupos focales, fueron fundamentales en la creación de la propuesta de mejora que se detalla en el apartado siguiente de este documento.

Adicionalmente, se recopilaron varias recomendaciones con respecto a temas como: presentación de la herramienta dentro de la UNED; orientación que se les debe dar a los estudiantes y a los educadores acerca del uso adecuado de la herramienta; y cambios recomendados en el sistema, entre otros. Todas estas sugerencias se incorporaron a la creación del plan de mejoras de usabilidad.

#### **Pruebas de usuario individuales**

Las pruebas de usuario se realizaron con personas de distintos niveles de experiencia en el uso de sistemas web. Hubo casos en que la experiencia fue prácticamente una guía de uso; y en otros, el usuario realizó recomendaciones y sugerencias de cambio desde el inicio del ejercicio.

Mediante estas pruebas, se encontraron dos factores importantes de ser tomados en cuenta: los errores (falta de usabilidad o falla en el funcionamiento esperado) y las recomendaciones de cambios o mejoras del sistema. Ambos factores sirvieron de insumo para la creación del plan de mejoras de usabilidad.

#### **Propuesta de mejora de QR UNED**

La mejora de QR UNED se realizará en las dos dimensiones mencionadas a lo largo del presente documento. En primer lugar, se optimizará la usabilidad de la herramienta

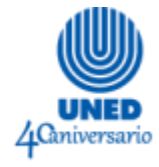

a partir de las pruebas de usuario y recomendaciones manifestadas por los grupos focales. En segundo lugar, se complementará la aplicación con guías de uso didáctico y administrativo.

#### *Guías de uso didáctico y administrativo*

Se crearán guías para QR UNED organizadas en dos secciones: guías de uso didáctico y guías de uso administrativo, que contemplarán los resultados de esta investigación y las recomendaciones recibidas.

Las guías de uso didáctico explicarán cómo utilizar los códigos QR para tener acceso a:

- Materiales complementarios de las unidades didácticas, como recursos multimedia, videos y los entornos de aprendizaje en línea. Será posible ofrecerles a los estudiantes materiales de apoyo; guías de trabajo de campo; simulaciones, actividades con realidad aumentada, imágenes (con más información; más colores y tamaño superior); cápsulas complementarias; información de videoconferencias; pistas en actividades de búsqueda del tesoro; ampliar la visita a un parque, a un zoológico o a un museo; aplicación de la geomántica; datos curiosos, entre otros recursos.
- Compendios de dudas o preguntas frecuentes sobre un tema en particular. Así también, será factible ofrecerles a los estudiantes guías de ayuda sobre las asignaturas.
- Más información de las figuras que aparecen en una unidad didáctica, y que sirvan tanto para profundizar en los temas como para tener acceso rápido a estas imágenes cuando se realizan giras de campo.
- Recursos complementarios para abordar conocimientos previos y para ofrecer un refuerzo de los temas explicados en el material didáctico.

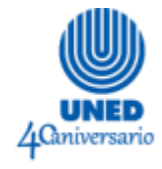

- Accesos directos a materiales del curso desde un código QR y una dirección URL acortada, en las orientaciones de los cursos.
- Referencias bibliográficas acortadas que la herramienta facilita.

Las guías de uso administrativo explicarán cómo utilizar los códigos QR para tener acceso a:

- Información sobre la Universidad, con la ayuda de mapas o indicaciones, dentro de las instalaciones de la UNED, a fin de guiar a estudiantes y funcionarios a propósito de dónde se dirigen, a quién buscan o cuáles servicios se ofrecen en determinada oficina o unidad académica. También es viable incluir información sobre los centros universitarios.
- Indicaciones por medio de grabaciones de voz, para personas invidentes.
- Tarjetas profesionales o personales para obtener, de una forma más rápida y sencilla, los datos de localización de los funcionarios, en especial cuando se encuentran teletrabajando.
- Información para la publicidad de congresos y otras actividades de la Universidad.
- Información relevante para los estudiantes, como la referida a asignaturas, tutores e información de las respectivas cátedras. Así también, los horarios de tutorías y los vínculos exactos a las plataformas de la UNED.
- Información digital que sustituye la física para apoyar la huella verde en las actividades de la Universidad.

#### *Plan de mejoras de usabilidad*

En el plan de mejoras de usabilidad se consideraron dos grandes grupos de temas por mejorar. El primero son los errores que se deben corregir pronto, ya que son problemas del funcionamiento de QR UNED, y que no deberían estar sucediendo. El segundo es

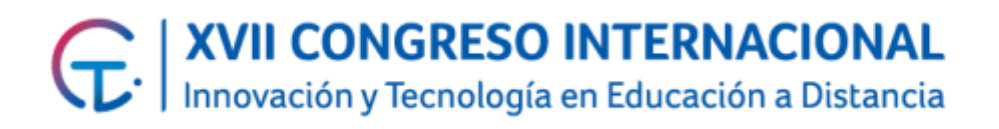

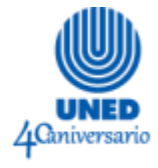

un proceso secuencial de implementación de actualizaciones para cumplir el objetivo de incrementar la usabilidad.

Los errores por corregir se muestran en la tabla 1 a continuación, en la cual se expone la ubicación exacta del error y la descripción de lo que sucede:

#### Tabla 1

*Errores presentados en la aplicación de generación de códigos QR de la UNED*

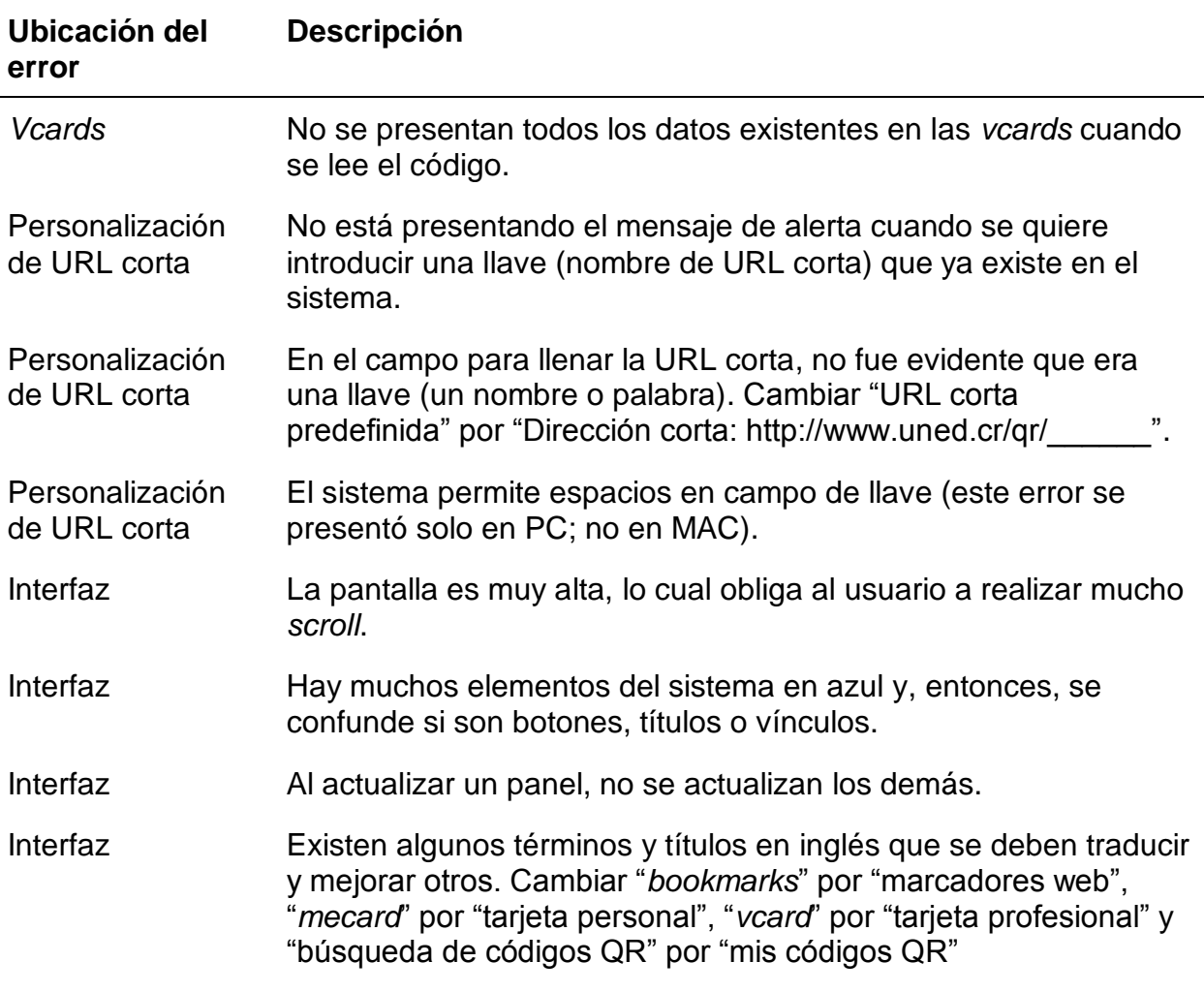

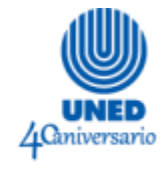

#### Tabla 1

*Errores presentados en la aplicación de generación de códigos QR de la UNED*

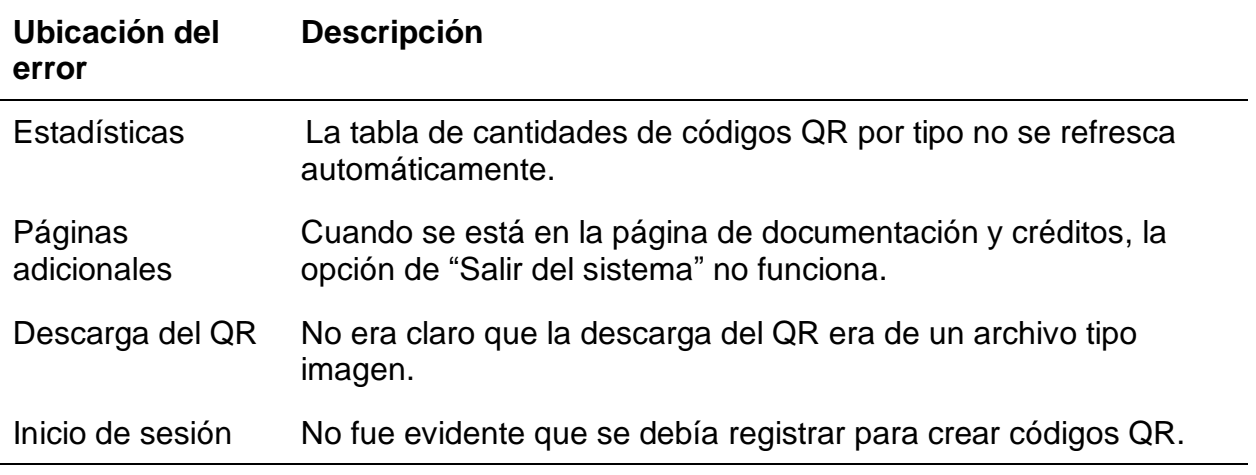

Por otra parte, el sistema se debe mejorar a partir de los siguientes pasos:

- 1. En la página principal, incluir un video que explique qué son y para qué sirven los códigos QR. Explicar el uso de las *apps* de lectura de códigos. Este video debe llevar a los usuarios a las guías de uso en la plataforma.
- 2. Incluir un video que explique los parámetros de configuración de la generación de los QR, explicar para qué sirven y en qué cambian los códigos que se generan.
- 3. Ofrecer una explicación de cada uno de los íconos del sistema cuando se ingresa en la aplicación.
- 4. Disponer una guía de buenas prácticas para la selección de los vínculos cortos para los códigos QR.
- 5. Implementar el mecanismo de recuperación de códigos eliminados.
- 6. Incluir datos de altitud en los QR de geoposicionamiento.
- 7. En las estadísticas, cuando se muestra el mapa de lecturas realizadas, se debe mostrar por ciudad o provincia.

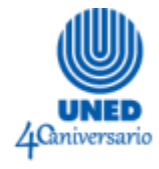

- 8. Integrar globos o ventanas emergentes con la explicación de cada icono y para qué sirve.
- 9. Poner instrucciones en geoposicionamiento que expliquen que el marcador debe arrastrarse hacia el punto deseado. Además, programar el doble clic para posicionar el marcador en el mapa.
- 10.Hacer un paseo virtual por la página, la primera vez que el usuario ingresa al sistema.
- 11.Crear una opción para ver todos los códigos QR, independientemente del tipo.
- 12.Crear el mecanismo para copiar el URL corto que se generó.
- 13.Colocar la definición de código QR rastreable y no rastreable en el espacio en que este se selecciona.
- 14.Con respecto a los datos de recuperación y tamaño, explicar para qué son y en qué afectan a la hora de crear el código QR.

### **6. Conclusiones**

Con la presente investigación, fue notable que efectivamente los códigos QR están siendo utilizados por los funcionarios de la DPMD y de la Universidad en general para vincular el formato papel con los recursos digitales. Sí debe reconocerse que existe el temor en algunas personas de que se abuse de su uso y en lugar de mejorar los materiales didácticos, los entorpezcan.

Asimismo, se confirmó el apoyo de los funcionarios hacia la existencia de una herramienta institucional que ofrezca el servicio de creación de estos códigos; también se reconoce la gran ventaja de que esta aplicación sea de autogestión por los mismos funcionarios.

Es necesario contar con un criterio educativo a la hora de incluir los códigos QR en unidades didácticas y otros recursos educativos. Se debe evitar discriminar a los estudiantes que no cuentan con acceso a la lectura de estos códigos; por lo tanto, hay

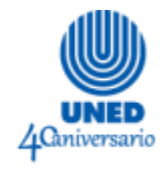

que vincular recursos opcionales, que aumentan la información que se pueda mostrar de forma análoga o la que por problemas técnicos conocidos no es posible desplegar adecuadamente en los códigos QR.

Los códigos QR brindan una gran gama de posibilidades no solamente al uso didáctico, sino también al administrativo. Se debe fomentar un uso adecuado de estas ventajas para optimizar la aplicación disponible.

Finalmente, las pruebas de usuario son una gran herramienta para el estudio de las capacidades de usabilidad de los sistemas web: ofrecen un punto de vista que solo la interacción con el usuario y a su vez este con la herramienta puede mostrar.

### **7. Recomendaciones**

Se sugiere crear una *app* lectora de códigos QR propia, para que la Institución pueda administrarla con toda libertad, con la finalidad de que el control de los códigos creados en QR UNED no se pierda en su lectura. Lo anterior se detectó como una potencial necesidad de los estudiantes, ya que los lectores de QR gratuitos existentes presentan dificultades como contener anuncios y ser suministrados por terceros.

Por consiguiente, se propone abrir un espacio de creación de códigos QR para el estudiantado, el cual permitirá que los alumnos puedan administrar sus propios códigos QR para sus trabajos universitarios, fichas personales, entre otros recursos.

Se recomienda ir a los diferentes centros universitarios a exponer QR UNED para que los funcionarios sepan sobre la herramienta y la puedan utilizar para la divulgación de la información que se suele comunicar en esos espacios educativos.

Se sugiere, asimismo, la implementación de un curso sobre el uso de códigos QR en la docencia, como parte de la capacitación básica de los funcionarios de la UNED.

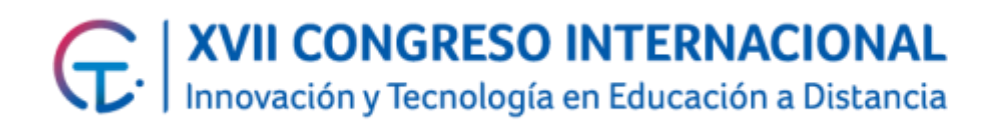

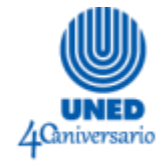

### **8. Referencias**

- Creswell, J. (2013). *Research Design: Qualitative, Quantitative, and Mixed Methods Approaches* (4<sup>a</sup> Ed.). California: Estados Unidos: Sage.
- Denso Wave Incorporated (2014). *QR Code 20th Anniversary*. Recuperado de http://www.denso-wave.com/en/adcd/qrcode\_20th\_anniversary/
- Dirección de Producción de Materiales Didácticos. (2017a). *Minuta 01-17 DPMD*. Minuta de reunión, Dirección de Producción de Materiales Didácticos. San José, Costa Rica: Universidad Estatal a Distancia.
- Dirección de Producción de Materiales Didácticos (2017b). *Minuta 04-17 DPMD*. Minuta de reunión, Dirección de Producción de Materiales Didácticos. San José, Costa Rica: Universidad Estatal a Distancia.
- Hau, G. B.; Siraj, S.; Alias, N.; Rauf, R. A.; Zakaria, A. R. y Darusalam, G. (2013). Research and Trends in the Field of Technology-Enhanced Learning from 2006 to 2011: A Content Analysis of Quick Response Code (QR-Code) and Its Application in Selected Studies. *Malaysian Online Journal Of Educational Technology*, *1*(1), 54-72.
- Hernández Sampieri, R.; Fernández Collado, C. y Baptista Lucio, P. (2010). *Metodología de la Investigación* (5<sup>a</sup> Ed.). México D.F.: México: McGrawHill.
- León-Moreno, J. y Caldera-Serrano, J. (2013). Códigos QR en las bibliotecas. *Ciencias de la Información*, *44*(1), 22.
- Pelister (2012, 22 de abril). QRMAN URL SHORTENER AND QR CODE GENERATOR [Entrada de Blog]. Recuperado de http://techlister.com/php/qrman-urlshortener-and-qr-code-generator/865/
- Pintos Fernández, J. (2014*). Aplicación de técnicas de usabilidad y accesibilidad en el entorno cliente: desarrollo de aplicaciones con tecnologías web* (UF1843). Madrid: IC Editorial.

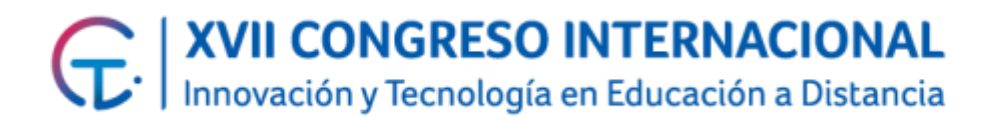

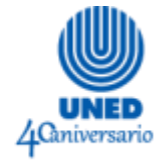

- Rikala, J., y Kankaanranta, M. (2014). Blending Classroom Teaching and Learning with QR Codes. *International Association for Development of The Information Society*, *10*, 141-148.
- Sandoval Poveda, A. M. (2016). Uso de códigos QR en unidades didácticas. *Revista Posgrado y Sociedad*, *14*(1), 39.
- Sauro, J. y Lewis, J. R. (2012). *Quantifying the User Experience*. Massachusetts, Estados Unidos: Morgan Kauffman.
- Scan Inc. (2016). QR Code Reader (Versión 1.7) [iOS App]. Recuperado de https://itunes.apple.com/us/app/qr-code-reader-by-scan/id698925807?mt=8
- Scan Tools. (2016). QR Code Reader (Versión 2.2.3) [Android App]. Recuperado de https://play.google.com/store/apps/details?id=me.scan.android.client